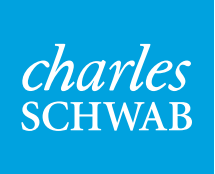

## View Only access for your Schwab accounts.

Now there's a convenient way to share your account details with people you trust. Simply log in to Schwab.com and authorize anyone of your choosing for View Only online access.

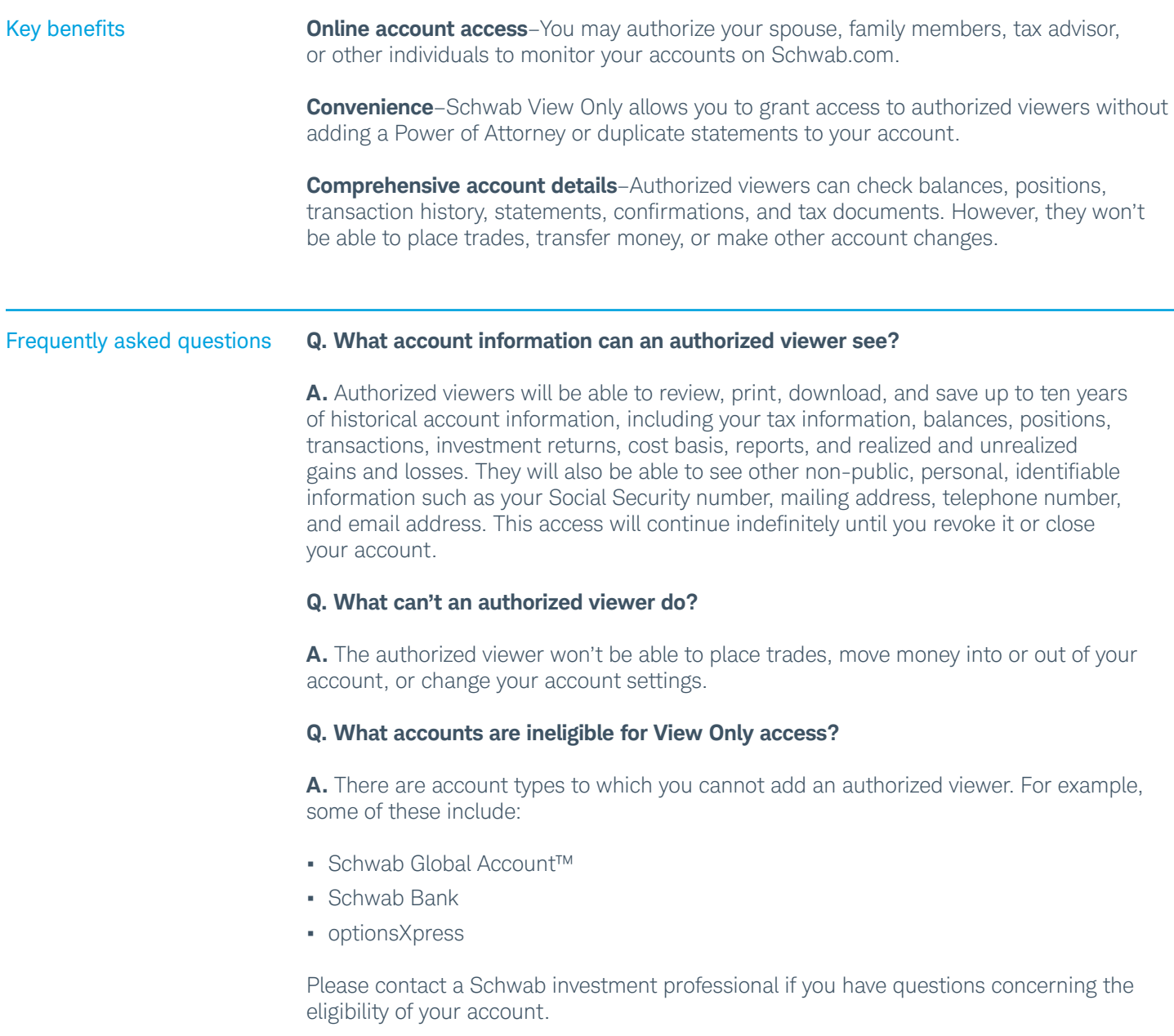

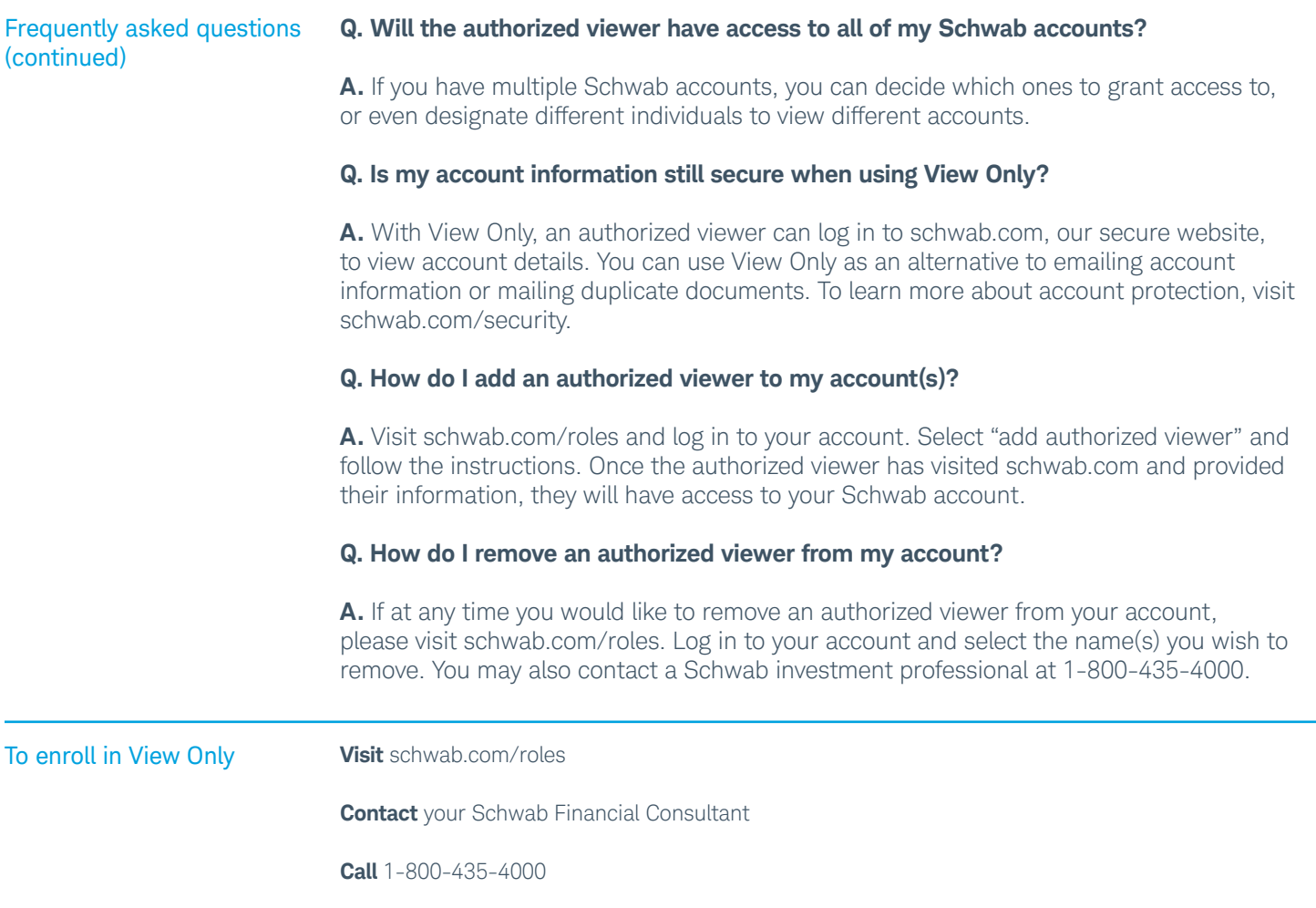

**Brokerage Products: Not FDIC-Insured • No Bank Guarantee • May Lose Value**

Charles Schwab & Co., Inc., Charles Schwab Bank, and optionsXpress, Inc. are separate but affiliated companies and subsidiaries of The Charles Schwab Corporation. Brokerage products are offered by Charles Schwab & Co., Inc. (Member SIPC) ("Schwab") and optionsXpress, Inc. (Member SIPC) ("optionsXpress"). Deposit and lending products and services are offered by Charles Schwab Bank, Member FDIC and an Equal Housing Lender ("Schwab Bank").

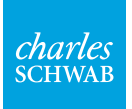

©2016 Charles Schwab & Co., Inc. All rights reserved. Member SIPC. IAN (0216-C85G) SLS81597-01 (02/16) 00162570